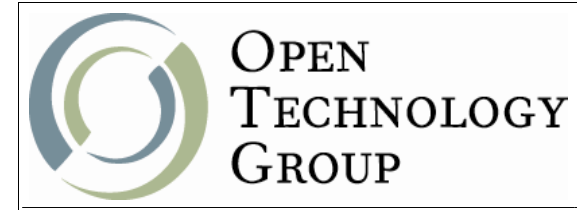

## **Shell Programming with BASH**

## **Table of Contents**

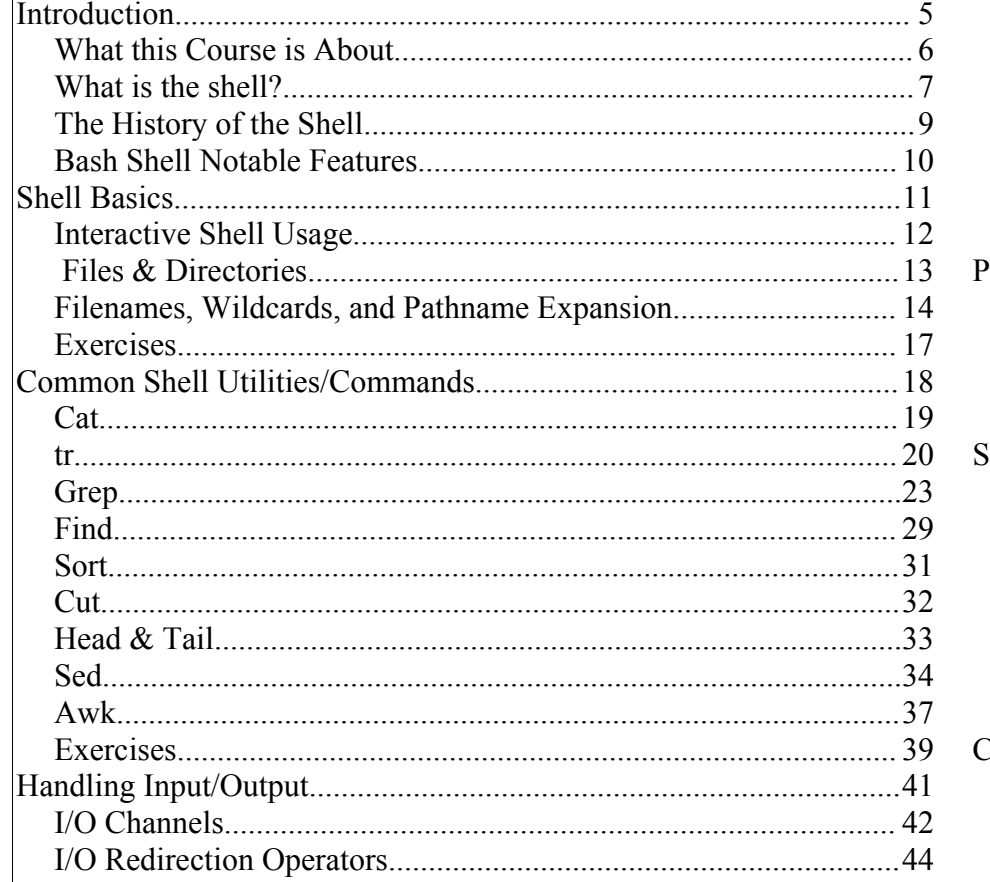

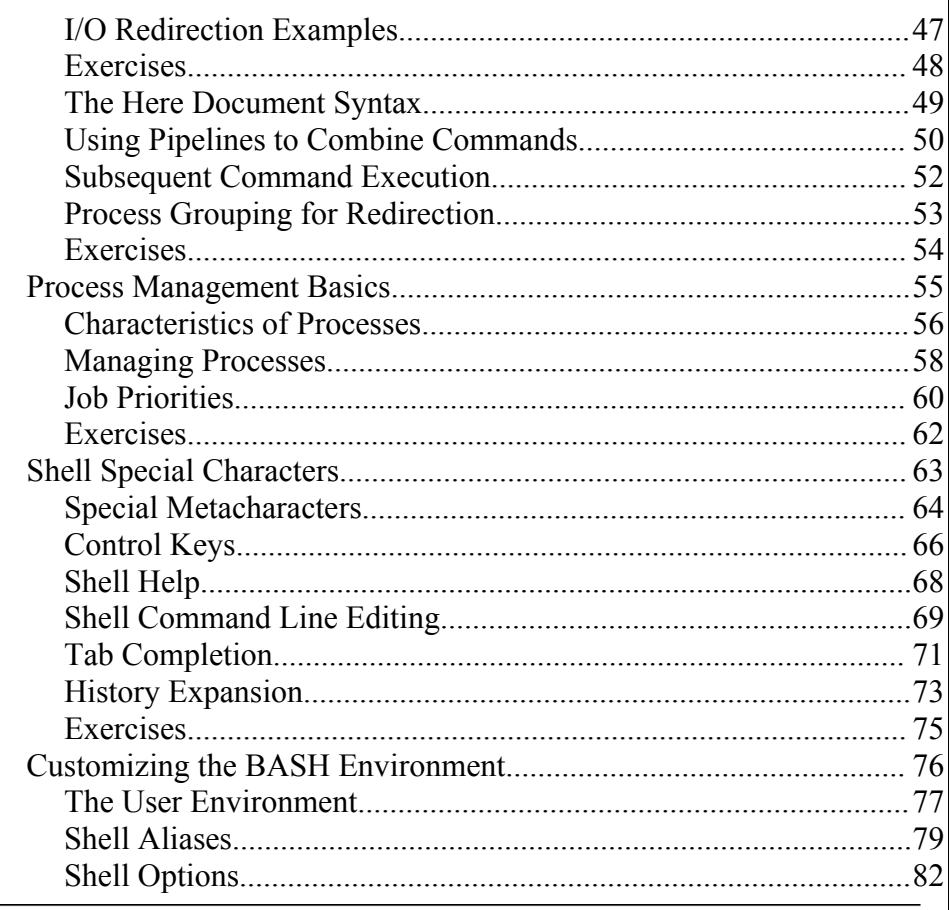

One Copley Parkway, Suite 210 • Morrisville, NC 27560 • Phone: 919.463.0999 • Fax: 866.229.3386

www.otg-nc.com

Copyright ©2001 - 2006 Open Technology Group, Inc.. All rights reserved.

Copying all or part of this manual, or distributing such copies, is strictly prohibited.

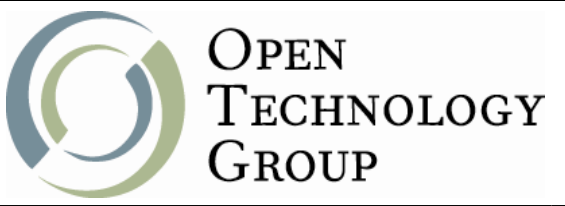

## **Shell Programming with BASH**

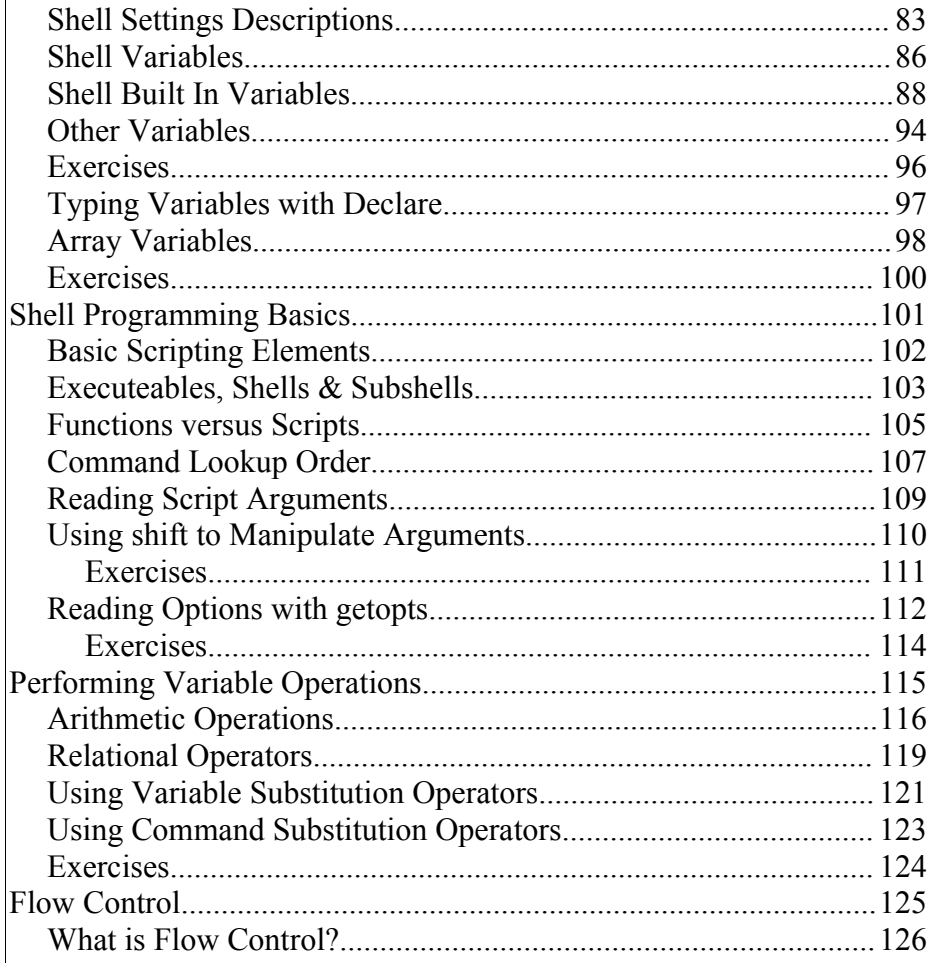

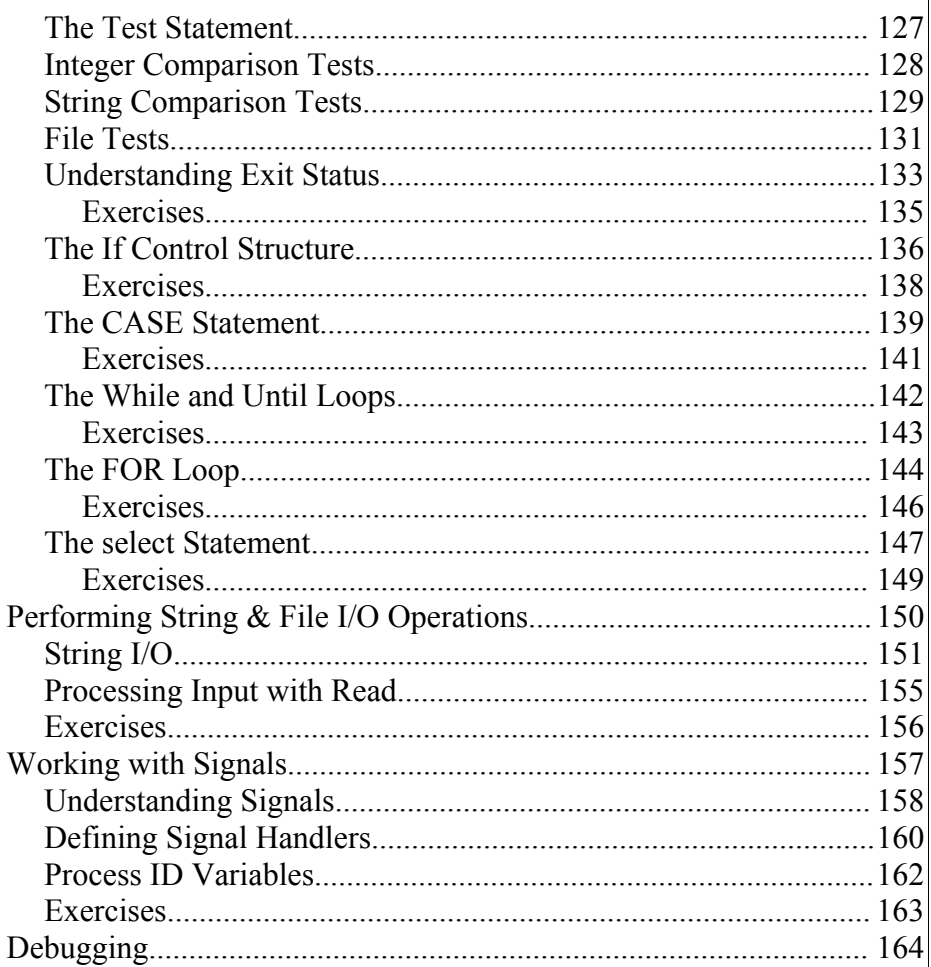

One Copley Parkway, Suite 210 . Morrisville, NC 27560 . Phone: 919.463.0999 . Fax: 866.229.3386

www.otg-nc.com

Copyright ©2001 - 2006 Open Technology Group, Inc.. All rights reserved.

Copying all or part of this manual, or distributing such copies, is strictly prohibited.

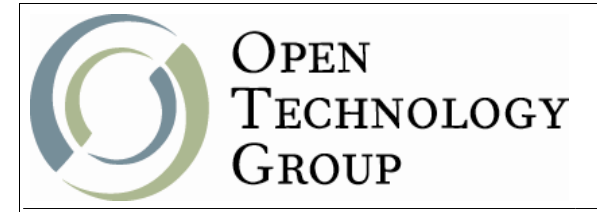

## **Shell Programming with BASH**

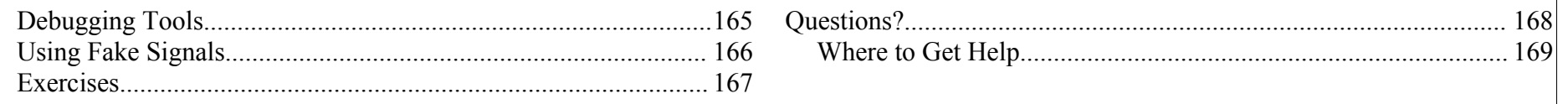

One Copley Parkway, Suite 210 . Morrisville, NC 27560 . Phone: 919.463.0999 . Fax: 866.229.3386 www.otg-nc.com Copyright ©2001 - 2006 Open Technology Group, Inc.. All rights reserved. Copying all or part of this manual, or distributing such copies, is strictly prohibited.

Page 4 of 169